## **Assessment of Load Conditions and Current Brain Capacities** for Child and Parents

## **Instructions:**

- 1. Place a √ mark in each box that applies to the parents (P1 and P2) and the child (C) for both categories: triggers and concerns and preferences and strengths.
- 2. Place an N/A in capacities that do not apply to the child for developmental reasons.
- 3. The three highlighted items are the most salient intervention goals.

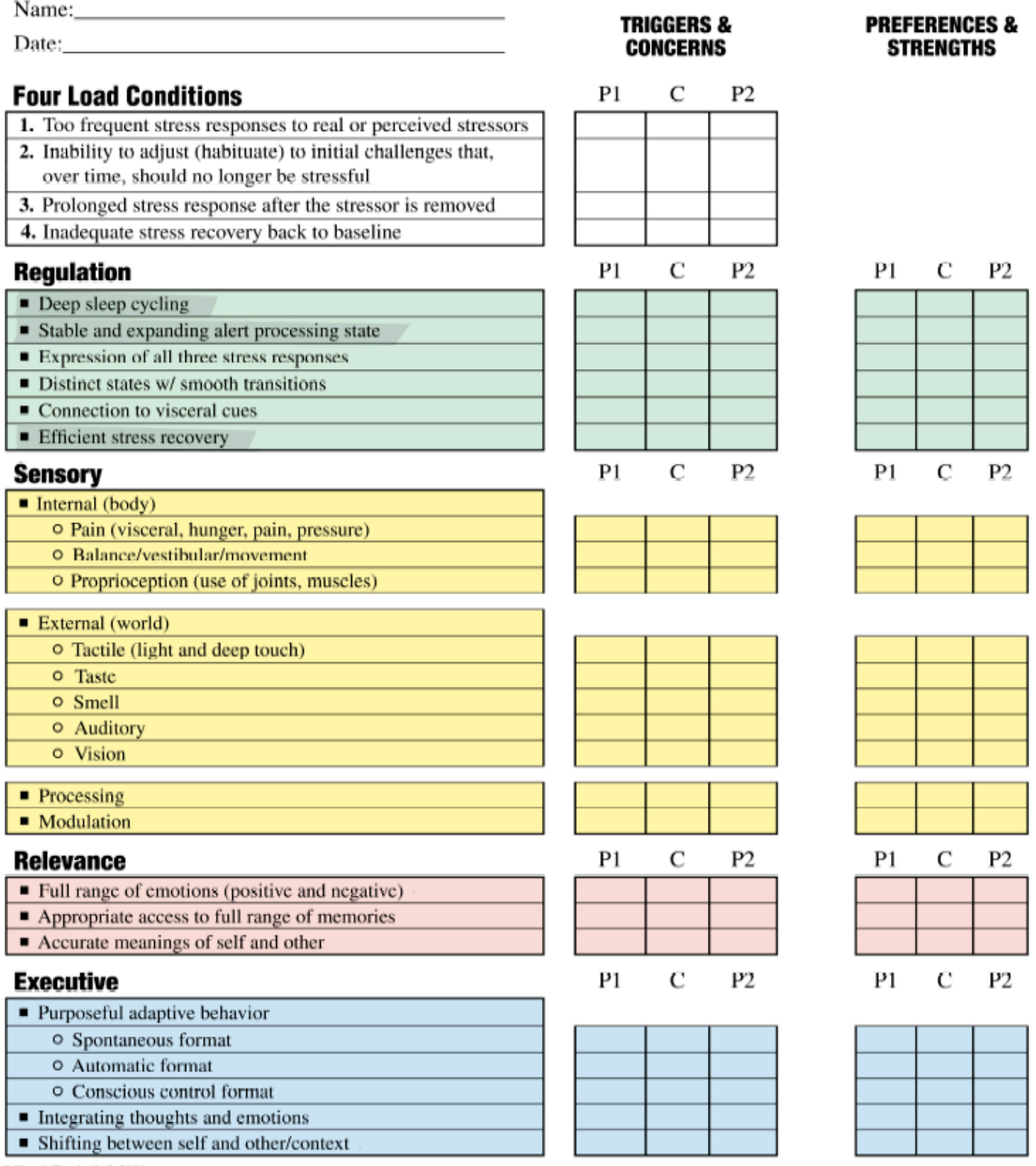

Lillas & Turnbull, @ 2008